# <span id="page-0-0"></span>Package: kobocruncher (via r-universe)

# June 29, 2024

Title A Metapackage For Survey Data Crunching

Version 0.2.6

Description An organized workflow generating 'Rmd' files from an extended 'xlsform' questionnaire structure to facilitate survey data crunching.

License GPL-3

URL <https://Edouard-Legoupil.github.io/kobocruncher/>

BugReports <https://github.com/Edouard-Legoupil/kobocruncher/issues>

Imports config, cowplot, data.table, datawizard, dplyr, forcats, fs, ggplot2, ggwordcloud, glue, golem, here, httr, jsonlite, likert, magrittr, openxlsx, purrr, readxl, riddle, rmarkdown, scales, shiny, shinydashboard, shinyWidgets, showtext, SnowballC, stats, stringr, sysfonts, systemfonts, tibble, tidyr, tidyselect, tidyverse, tm, unhcrdown, unhcrshiny, utils, XlsFormUtil

Suggests knitr, testthat

VignetteBuilder knitr

Remotes edouard-legoupil/riddle, edouard-legoupil/unhcrshiny, unhcr-americas/XlsFormUtil, unhcr-dataviz/unhcrdown, unhcr-dataviz/unhcrthemes

Config/fusen/version 0.5.2

Encoding UTF-8

Roxygen list(markdown = TRUE)

RoxygenNote 7.2.3.9000

Repository https://unhcrverse.r-universe.dev

RemoteUrl https://github.com/Edouard-Legoupil/kobocruncher

RemoteRef HEAD

RemoteSha 1150e11ac7b8ff1f450c92b4d189dfccfe3edb4e

—————- ———–

# <span id="page-1-0"></span>Contents

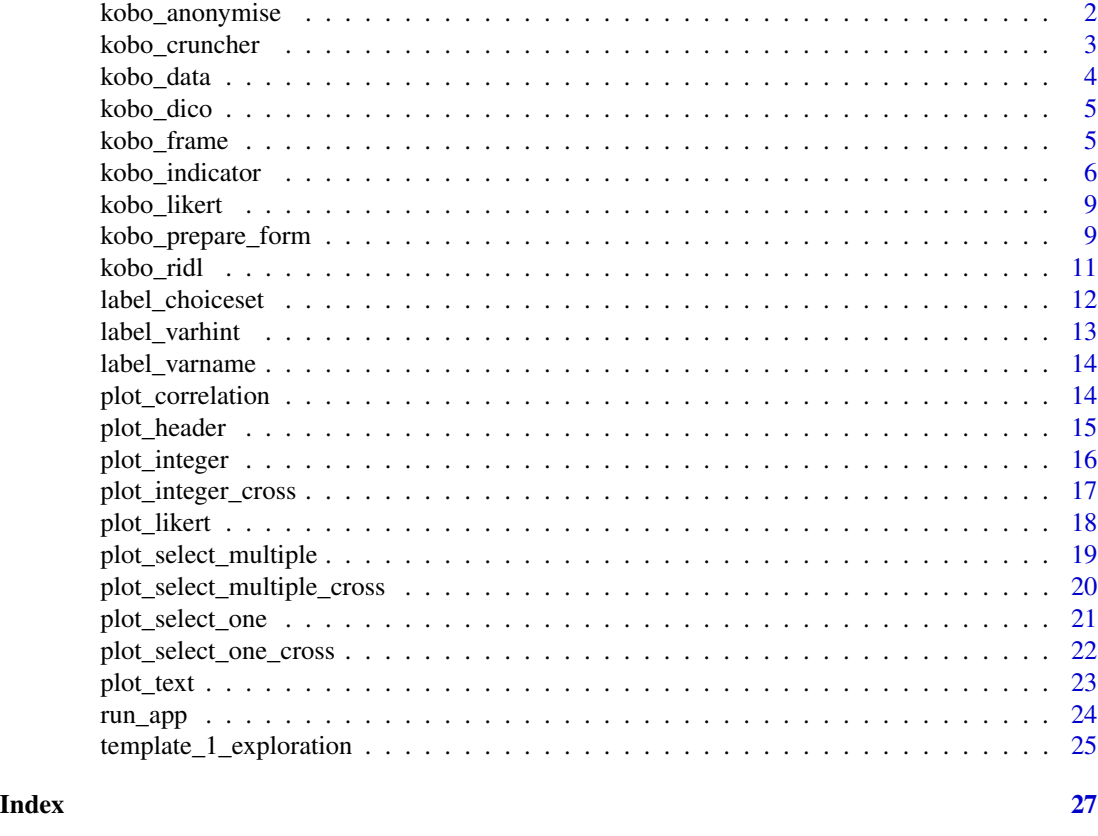

kobo\_anonymise *Assess Statistical disclosure risk based on an intrusions scenario*

#### Description

When personal data is being collected, performing basic de-identification (i.e. removal of direct identifiers) and assessing risk of re-identification (i.e. using indirect identifiers to re-identify individuals) is a key sep to perform in order to be able to share the data with multiple analyst.

The initial step consist in defining potential intrusion scenario. This suppose to document the anonymise cell for each variable

#### Type  $\overline{\mathbf{C}}$

Direct\_identifier Can be directly used to identify an individual. E.g. Name, Quasi\_identifier Can be used to identify individuals when it is joined with other information. E. Sensitive\_information & Community identifiable information Might not identify an individual but could put an individual

Direct identifiers will be automatically removed from the data. The function will perform the measurement of various statistical disclosure risk measurement for the selected quasi\_identifier and sensitive\_information.

#### <span id="page-2-0"></span>kobo\_cruncher 3

#### Usage

kobo\_anonymise(datalist, dico)

#### Arguments

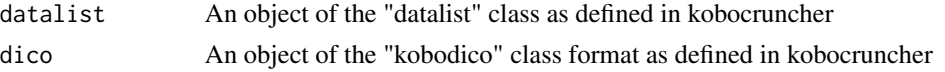

#### Examples

```
# dico <- kobo_dico( xlsformpath = system.file("sample_xlsform.xlsx", package = "kobocruncher") )
# datalist <- kobo_data(datapath = system.file("data.xlsx", package = "kobocruncher") )
#
# kobo_anonymise(datalist = datalist,
# dico = dico,
# indicatoradd = indicatoradd )
```
kobo\_cruncher *Crunch all variables according to the analysis plan*

#### Description

Crunch all variables according to the analysis plan

### Usage

```
kobo_cruncher(
 datalist = datalist,
 datasource = NULL,
 dico = dico,
 n = 5,
 n_by = 5)
```
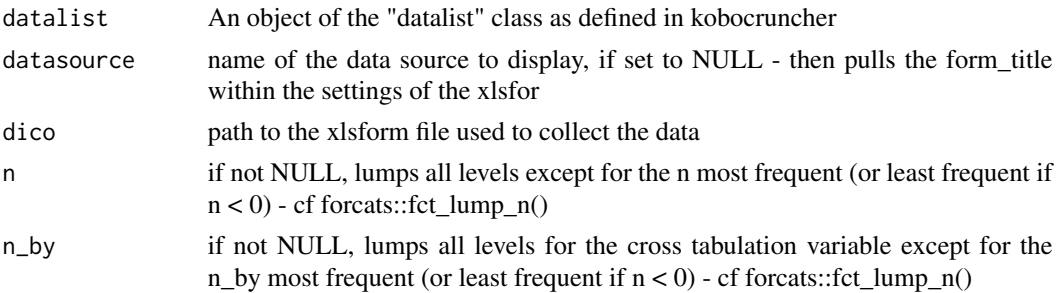

#### Examples

```
dico <- kobo_dico(xlsformpath = system.file("sample_xlsform.xlsx", package = "kobocruncher"))
datalist <- kobo_data(datapath = system.file("data.xlsx", package = "kobocruncher") )
```

```
kobo_cruncher(datalist = datalist,
             dico = dico,
             datasource = "a great survey!")
```
kobo\_data *Data loading*

#### Description

Data loading

#### Usage

kobo\_data(datapath)

#### Arguments

datapath path to the file with the data format as extracted from kobo with dot as group separator and xml header

#### Value

A "datalist" S3 class object (list) formatted to the specifications of "kobocruncher".

```
datalist <- kobo_data(datapath = system.file("data.xlsx", package = "kobocruncher") )
# MainFrame
datalist[["main"]]
# Second Frame - based on presence of repeat within the form, aka nested or
# hierarchical data structure, etc...
datalist[["members"]]
```
<span id="page-3-0"></span>

<span id="page-4-0"></span>

### Description

Prepare Analysis plan

#### Usage

```
kobo_dico(xlsformpath)
```
#### **Arguments**

xlsformpath path to the (extended) xlsform file used to collect the data

#### Value

A "kobodico" S3 class object (list) formatted to the specifications of "kobocruncher".

#### Examples

```
dico <- kobo_dico( xlsformpath = system.file("sample_xlsform.xlsx", package = "kobocruncher") )
# Survey
questions <- as.data.frame(dico[["variables"]])
knitr::kable(utils::head(questions, 10))
# Choices
responses <- as.data.frame(dico[["modalities"]])
knitr::kable(utils::head(responses, 10))
# Settings
metadata <- as.data.frame(dico[["settings"]])
knitr::kable(utils::head(metadata, 10))
# Report ToC
toc <- as.data.frame(dico[["plan"]])
knitr::kable(utils::head(toc, 10))
# Indicator
indicator <- as.data.frame(dico[["indicator"]])
knitr::kable(utils::head(indicator, 10))
```
kobo\_frame *get the correct frame for one selected variable - important when having variables within a repeat*

#### Description

get the correct frame for one selected variable - important when having variables within a repeat

#### <span id="page-5-0"></span>Usage

```
kobo_frame(datalist, dico, var)
```
#### Arguments

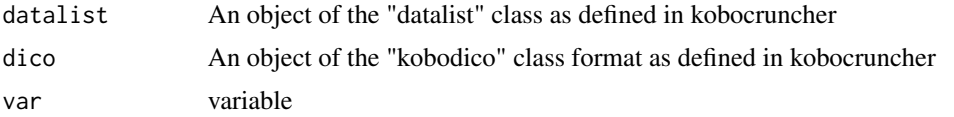

#### Examples

```
dico <- kobo_dico( xlsformpath = system.file("sample_xlsform.xlsx", package = "kobocruncher") )
datalist <- kobo_data(datapath = system.file("data.xlsx", package = "kobocruncher") )
```

```
data <- kobo_frame(datalist = datalist,
                  dico = dico,
                  var = "members.sex" )
knitr::kable(utils::head(data,5))
```
kobo\_indicator *Apply existing documented indicators and add new ones*

#### Description

The function goes through steps: 1 - load the indicators, 2 - append the one from inidcatoradd if any, 3 - apply the indicator, i.e. do the calculation, 4 - re-save all the working indicator definition within the extended xlsform 5 - bind the new indicators in the dictionary in order to use the kobo\_frame() function for further plotting 6 - rebuild the plan if indicators are allocated to chapter, subchapter

#### Usage

```
kobo_indicator(
  datalist,
  dico,
  xlsformpath,
  xlsformpathout,
  indicatoradd = NULL,
  showcode = FALSE
\lambda
```
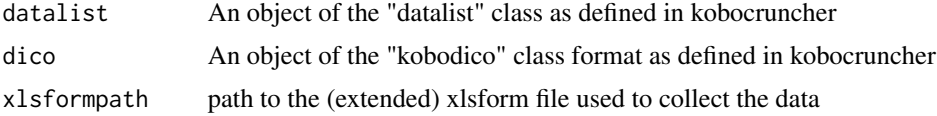

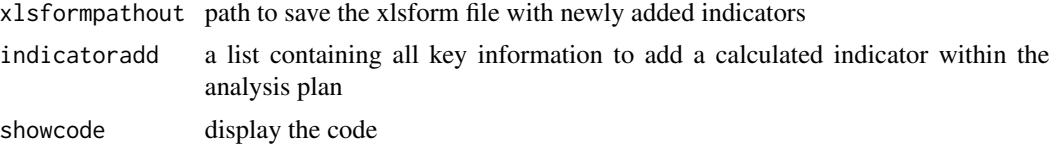

#### Value

expanded object that includes both the expanded dico and datalist

```
xlsformpath <- system.file("sample_xlsform.xlsx", package = "kobocruncher")
xlsformpathout <- paste0(tempdir(),"/", "sample_xlsform_withindic.xlsx")
dico <- kobo_dico( xlsformpath = system.file("sample_xlsform.xlsx", package = "kobocruncher") )
datalist <- kobo_data(datapath = system.file("data.xlsx", package = "kobocruncher") )
## Check if we add no indicator
expanded <- kobo_indicator(datalist = datalist,
                            dico = dico,
                            indicatoradd = NULL ,
                            xlsformpath = xlsformpath,
                            xlsformpathout = xlsformpathout)
## Example 1: Simple dummy filter
indicatoradd <- c( name = "inColombia",
                   type = "select_one",
                   label = "Is from Colombia",
                   repeatvar = "main",
 calculation = "dplyr::if_else(datalist[[\"main\"]]$profile.country ==
  \"COL\", \"yes\",\"no\")")
expanded <- kobo_indicator(datalist = datalist,
                    dico = dico,
                 indicatoradd = indicatoradd ,
                 xlsformpath = xlsformpath,
                 xlsformpathout = xlsformpathout)
## Replace existing
dico <- expanded[["dico"]]
datalist <- expanded[["datalist"]]
## Check my new indicator
table(datalist[[1]]$inColombia, useNA = "ifany")
## Example 2: calculation on nested elements and build an indicator list
indicatoradd2 <- c( name = "hasfemalemembers",
              type = "select_one",
             label = "HH has female members ",
             repeatvar = "main",
```

```
calculation = "datalist[[\"members\"]] |>
                          dplyr::select( members.sex, parent_index) |>
                          tidyr::gather( parent_index, members.sex) |>
                          dplyr::count(parent_index, members.sex) |>
                          tidyr::spread(members.sex, n, fill = 0) |>
                         dplyr::select( female)")
indicatorall <- list(indicatoradd, indicatoradd2 )
expanded <- kobo_indicator(datalist = datalist,
                   dico = dico,
                indicatoradd = indicatorall ,
                xlsformpath = xlsformpath,
                xlsformpathout = xlsformpathout)
## Replace existing
dico <- expanded[["dico"]]
datalist <- expanded[["datalist"]]
## Check my new indicator
table(datalist[[1]]$hasfemalemembers, useNA = "ifany")
# Example of calculations:
#
# 1. Create a filters on specific criteria
# 'dplyr::if_else(datalist[["main"]]$variable =="criteria", "yes","no")'
#
#
# 2. Ratio between 2 numeric variable
# 'datalist[["main"]]$varnum1 / datalist[["main"]]$varnum2'
#
#
# 3. Calculation on date - month between data and now calculated in months
# 'lubridate::interval( datalist[["main"]]$datetocheck,
# lubridate::today()) %/% months(1)'
#
# 4. Discretization of numeric variable according to quintile
# 'Hmisc::cut2(datalist[["main"]]$varnum, g =5)'
#
# 5. Discretization of numeric variable according to fixed break -
# for instance case size from integer to categoric
# 'cut(datalist[["main"]]$casesize, breaks = c(0, 1, 2, 3,5,30),
# labels = c("Case.size.1", "Case.size.2", "Case.size.3",
# "Case.size.4.5", "Case.size.6.or.more" ), include.lowest=TRUE)'
#
# 6. Aggregate variable from nested frame (aka within repeat) to parent table
# 'datalist[["members"]] |>
# dplyr::select( members.sex, parent_index) |>
# tidyr::gather( parent_index, members.sex) |>
# dplyr::count(parent_index, members.sex) |>
# tidyr::spread(members.sex, n, fill = 0) |>
# dplyr::select( female)'
```
<span id="page-8-0"></span>

#### Description

Crunch all likert variables according to the analysis plan

#### Usage

```
kobo_likert(datalist = datalist, datasource = NULL, dico = dico)
```
#### Arguments

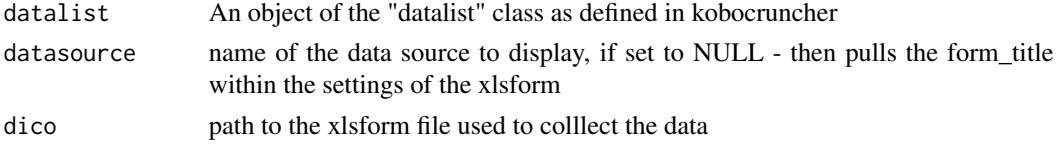

#### Examples

```
dicolikert <- kobo_dico( xlsformpath = system.file("form_likert.xlsx", package = "kobocruncher") )
datalistlikert <- kobo_data(datapath = system.file("data_likert.xlsx", package = "kobocruncher") )
```
kobo\_likert(datalist = datalistlikert, dico = dicolikert, datasource =  $"a$  great survey!")

kobo\_prepare\_form *Prepare XLSform and review Analysis*

#### Description

Prepare XLSform by adding instructions for the analysis plan and checking that structure and settings are correct. This function open the xlsform - extend if required including the excel formatting, display the analysis plan summary and resave the file at the end.

Once those elements are set up, they will be automatically considered during the automatic crunching phase. An additional worksheet is also created to document the information required for registration on UNHCR CKAN instance http://ridl.unhcr.org

- 1. Configuration of how questions are grouped together in the report:
	- chapter: by default the crunching report is presented according to the group. Once set, this will replace the original grouping. Only variable defined within a chapter will be displayed in the crunching report. By default chapter will follow the questions sequence - if chapters start with a number that number will overrule the sequence
- subchapter: provides a second level of details below the chapter if sub-chapters start with a number that number will overrule the sequence
- 2. Configuration for data manipulation:
	- clean: define what variable shall be re-categorized during cleaning a local copy of all levels will be locally saved in order to do the mapping in excel. When the mapping is available, it will be automatically applied to the data. Can be useful to reduce the number of categories.
	- anonymise: define what variables to consider to statistical disclosure risk measurement and subsequent data treatment
- 3. Configuration of specific charts, visualization and analysis:
	- disaggregation: define variable to use for visual cross tabulation functions with "\_cross"
	- correlate: define the variable to use to explore statistical association works under certain restrictions (i.e. between 2 categorical variables only): kobo\_correlate
	- cluster: define variable to generate an unsupervised classification (i.e. hierarchical clustering based on multiple correspondance analysis) kobo\_cluster
	- predict: define variable to use to generate predictive model, ie.e the target variable and the predictors. kobo\_predict
	- score: define the different dimensions of a score and used the score set up for the choice test different aggregation approaches
	- mappoint, mappoly: define the variable to use to generate maps kobo\_map

In case if those fields do not yet exist, the function will create dummy column for each one. Also, coloring all rows that have type equal to "begin group", "end group", "begin repeat" or "end repeat" for better legibility

#### Usage

```
kobo_prepare_form(xlsformpath, xlsformpathout, label_language = "", ridl = "")
```
#### Arguments

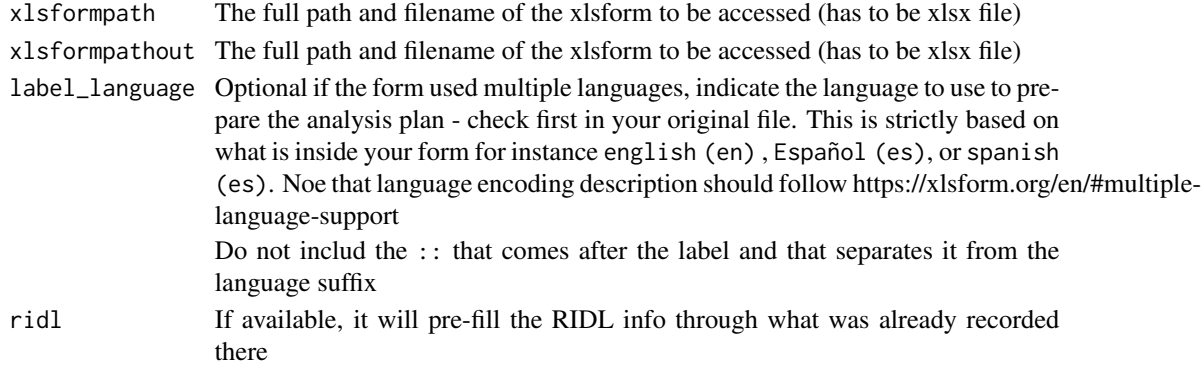

```
kobo_prepare_form(xlsformpath = system.file("form.xlsx", package = "kobocruncher"),
                  xlsformpathout = NULL,
                  label\_language = "")
```
<span id="page-10-0"></span>

#### Description

RIDL is UNHCR instance of a CKAN server and is accessible for UNHCR staff at https://ridl.unhcr.org . It is designed to keep track and document dataset within an organisation.

#### Usage

```
kobo_ridl(
  ridl,
  datafolder,
  form,
  namethisfile,
  visibility = "public",
  stage = "explo_initial"
)
```
#### Arguments

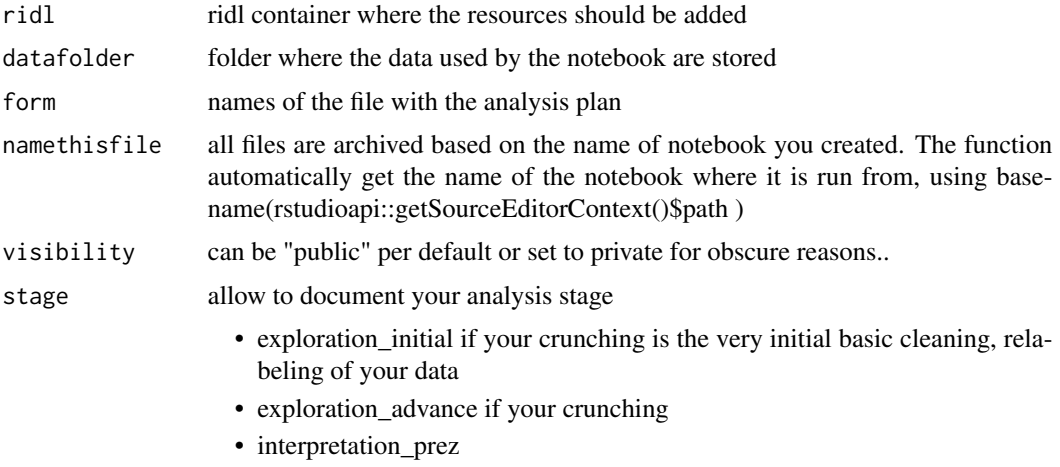

• dissemination\_story

#### Details

You conveniently archive there your generated report and save the work you did on a notebook: As you have been working on the data, you want to keep track of it and save your work in a place where it can be useful for other people and avaialble for peer review and quality assessment.

The function saves within the the RIDL container you used to get the data from the following resources:

• the generated report

- <span id="page-11-0"></span>• the analysis plan, aka the extended xlsform used to record relabeling, clean, indicator creation, question grouping, exploration settings
- the source notebook

The function behavior is the following -

- 1. Get metadata from the RIDL dataset
- 2. check if the resources to be uploaded is already shared based on the name
- 3. if already there update, if not create

The function relies on # install.packages("pak") # pak::pkg\_install("edouard-legoupil/riddle")

#### Value

nothing all analysis files are added as a resources

#### Examples

```
### Example used for each template
## Time to archive your work once done!!
# namethisfile = basename(rstudioapi::getSourceEditorContext()$path )
# if( params$publish == "yes"){
# kobo_ridl(ridl = params$ridl,
# datafolder = params$datafolder,
# form = params$form,
# namethisfile = namethisfile ,
# visibility = params$visibility,
# stage = params$stage) }
```
label\_choiceset *Get all the choices labels options for a specific variable if available*

#### Description

This labeling function ia function factory - https://adv-r.hadley.nz/function-factories.html The output of this function is actually a function

## Usage

```
label_choiceset(dico, x)
```
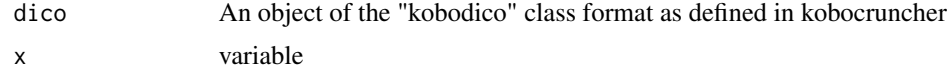

#### <span id="page-12-0"></span>label\_varhint 13

#### Examples

```
dico <- kobo_dico( xlsformpath = system.file("sample_xlsform.xlsx", package = "kobocruncher") )
datalist <- kobo_data(datapath = system.file("data.xlsx", package = "kobocruncher") )
data <- kobo_frame(datalist = datalist,
                   dico = dico,
                   var = "profile.country" )
label_choiceset(dico = dico,
                x="profile.country")(data$profile.country)
## Test when there's no dictionnary
data$profile.occupation
label_choiceset(dico = dico,
                x="profile.occupation")(data$profile.occupation)
label_choiceset(dico = dico,
                x="profile.occupation")(data$profile.occupation)
```
label\_varhint *Get Interpretation hint for a specific variable*

#### Description

Get Interpretation hint for a specific variable

#### Usage

```
label_varhint(dico, x)
```
#### Arguments

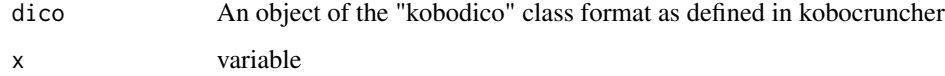

#### Examples

```
dico <- kobo_dico( xlsformpath = system.file("sample_xlsform.xlsx", package = "kobocruncher") )
```
label\_varhint(dico = dico, x ="profile.country")

<span id="page-13-0"></span>

#### Description

Get the label for a specific variable

#### Usage

```
label_varname(dico, x)
```
#### Arguments

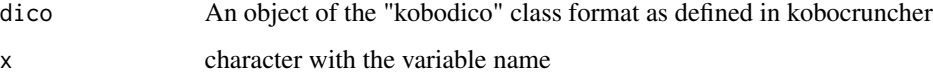

#### Examples

```
dico <- kobo_dico(xlsformpath = system.file("sample_xlsform.xlsx", package = "kobocruncher"))
```
label\_varname(dico = dico, x ="profile.country")

plot\_correlation *Plotting Correlation*

#### Description

Perform chisquare test and display results if significant

#### Usage

```
plot_correlation(
  datalist = datalist,
  dico = dico,
  var,
  by_var,
  datasource = NULL,
  showcode = FALSE
\mathcal{L}
```
#### <span id="page-14-0"></span>plot\_header 15

#### Arguments

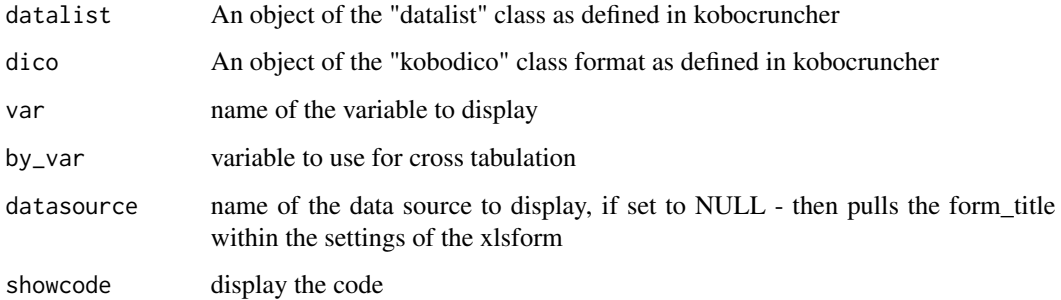

#### Examples

```
dico <- kobo_dico(xlsformpath = system.file("sample_xlsform.xlsx", package = "kobocruncher"))
datalist <- kobo_data(datapath = system.file("data.xlsx", package = "kobocruncher") )
```

```
plot_correlation(datalist = datalist,
             dico = dico,
             var = "profile.occupation",
             by_var = "profile.country",
             datasource = NULL)
```
plot\_header *Output Header*

#### Description

Function to add headings within the crunching report - Headings are by defaults the groups defined in the xlsform - but can be replaced within the analysis plan by chapter and subchapter

#### Usage

```
plot_header(dico = dico, var)
```
#### Arguments

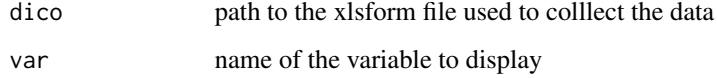

#### Value

text formatted as markdown

# Examples

```
dico <- kobo_dico( xlsformpath = system.file("sample_xlsform.xlsx", package = "kobocruncher") )
```

```
plot_header( dico = dico,
             var = "profile.profile")
# class(plot_header( dico = dico,
# var = "profile.profile"))
#
dput(plot_header( dico = dico,
             var = "profile.profile"))
#
message(plot_header( dico = dico,
              var = "profile.profile"))
cat(plot_header( dico = dico,
              var = "profile.profile"))
print(plot_header( dico = dico,
             var = "profile.profile"),
     useSource = FALSE)
```
plot\_integer *Plotting numeric variable*

#### Description

Plotting numeric variable

#### Usage

```
plot_integer(
  datalist = datalist,
 dico = dico,
 var,
 datasource = NULL,
  showcode = FALSE
\lambda
```
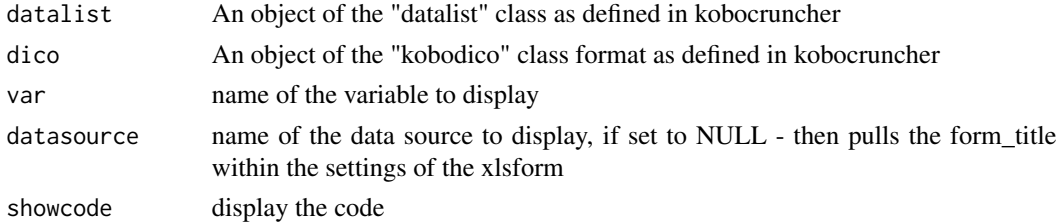

<span id="page-15-0"></span>

#### <span id="page-16-0"></span>plot\_integer\_cross 17

#### Examples

```
dico <- kobo_dico( xlsformpath = system.file("sample_xlsform.xlsx", package = "kobocruncher") )
datalist <- kobo_data(datapath = system.file("data.xlsx", package = "kobocruncher") )
plot_integer(datalist = datalist,
              dico = dico,
              var = "members.age",
              showcode = TRUE)
```
plot\_integer\_cross *Plotting numeric variable*

#### Description

Plotting numeric variable

## Usage

```
plot_integer_cross(
  datalist = datalist,
  dico = dico,
  var,
 by_var,
  datasource = NULL,
  showcode = FALSE
)
```
### Arguments

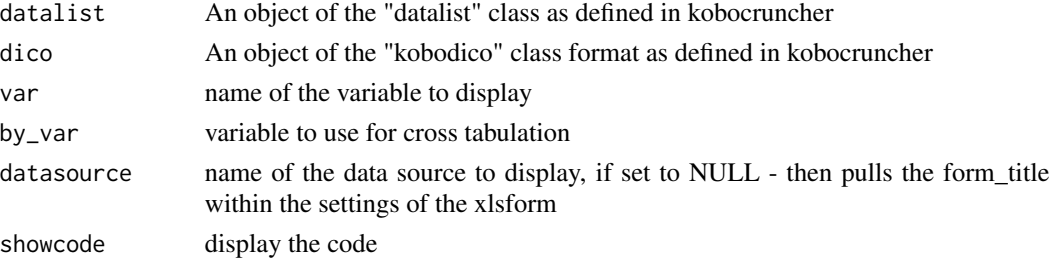

```
dico <- kobo_dico( xlsformpath = system.file("sample_xlsform.xlsx", package = "kobocruncher") )
datalist <- kobo_data(datapath = system.file("data.xlsx", package = "kobocruncher") )
```

```
plot_integer_cross(datalist = datalist,
              dico = dico,
              var = "members.age",
              by_{var} = "members.sex",
              showcode = TRUE)
```
<span id="page-17-0"></span>

#### Description

Detect if we have more than 3 questions with the same response options within the same questions group and represent the result using a standard likert plot - build from https://github.com/jbryer/likert

#### Usage

```
plot_likert(
  datalist = datalist,
  dico = dico,
  scopei,
  list_namei,
  repeatvari,
  datasource = NULL,
  showcode = FALSE
\mathcal{L}
```
#### Arguments

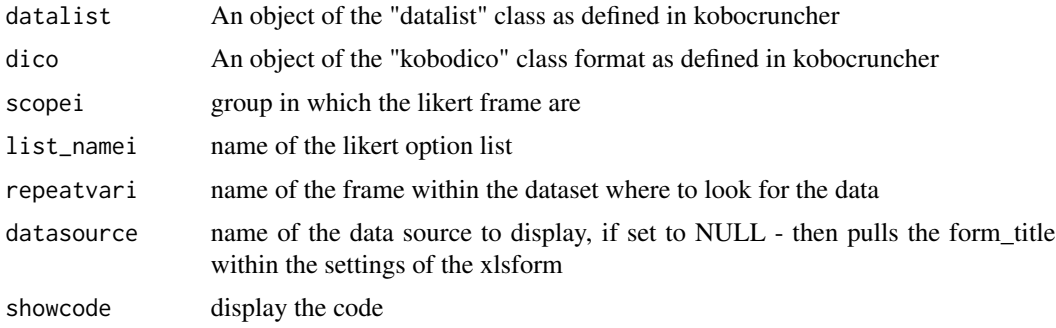

```
dicolikert <- kobo_dico(xlsformpath = system.file("form_likert.xlsx", package = "kobocruncher"))
datalistlikert <- kobo_data(datapath = system.file("data_likert.xlsx", package = "kobocruncher"))
```

```
plot_likert(datalist = datalistlikert,
           dico = dicolikert,
           datasource = NULL,
           scopei = "group_ei8jz33",
           repeatvari = "main",
           ## getting the list_name and corresponding label
           list_namei = "yk0td68"
          )
```
<span id="page-18-0"></span>plot\_select\_multiple *Plotting Select multiple variable*

#### Description

Note that if the column order is set in the xlsform choice part, the variable will be de factor considered as ordinal and the default ordering will not be done based on frequency

#### Usage

```
plot_select_multiple(
  datalist = datalist,
  dico = dico,
  var,
  datasource = NULL,
  n = NULL,showcode = FALSE
)
```
#### Arguments

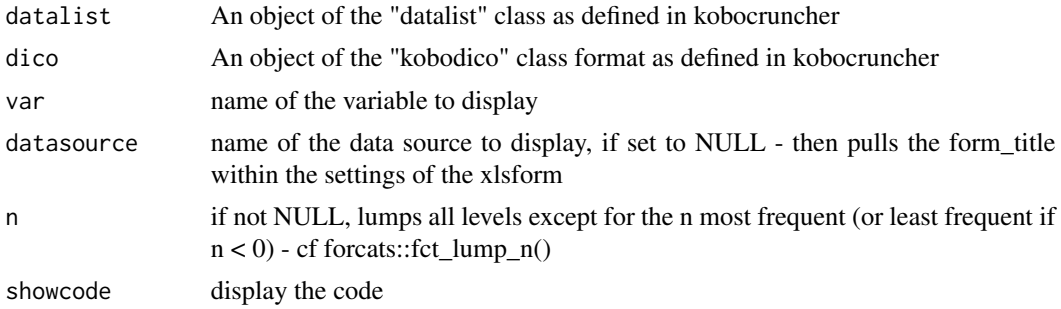

```
dico <- kobo_dico( xlsformpath = system.file("sample_xlsform.xlsx", package = "kobocruncher") )
datalist <- kobo_data(datapath = system.file("data.xlsx", package = "kobocruncher") )
```

```
plot_select_multiple(datalist = datalist,
              dico = dico,
              var = "profile.reason",
              datasource = NULL,
              showcode = TRUE
            )
## Displaying the usage of the lumping option..
plot_select_multiple(datalist = datalist,
              dico = dico,
```

```
n = 5,
         datasource = NULL,
          showcode = TRUE
         )
# plot_select_multiple(datalist = datalist,
# dico = dico,
# var = "profile.reason1",
# showcode = TRUE
\# )
```
plot\_select\_multiple\_cross

*Plotting Select multiple variable with cross tabulation on a second categorical variable*

# Description

Note that if the column order is set in the xlsform choice part, the variable will be de factor considered as ordinal and the default ordering will not be done based on frequency

#### Usage

```
plot_select_multiple_cross(
  datalist = datalist,
  dico = dico,
  var,
 by_var,
  datasource = NULL,
 n = NULL,n_by = NULL,showcode = FALSE
\lambda
```
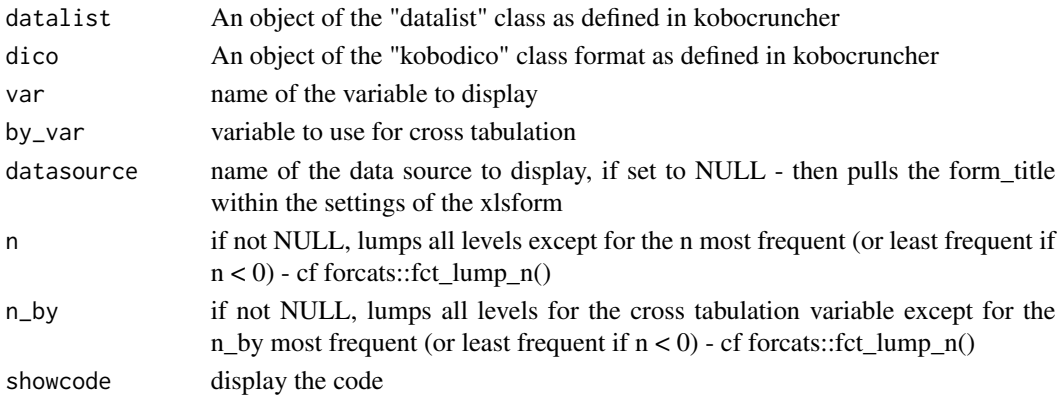

#### <span id="page-20-0"></span>plot\_select\_one 21

#### Examples

```
dico <- kobo_dico( xlsformpath = system.file("sample_xlsform.xlsx", package = "kobocruncher") )
datalist <- kobo_data(datapath = system.file("data.xlsx", package = "kobocruncher") )
plot_select_multiple_cross(datalist = datalist,
              dico = dico,
              var = "profile.reason",
              by_var = "location",
              showcode = TRUE)
## test lumping
plot_select_multiple_cross(datalist = datalist,
              dico = dico,
              var = "profile.reason",
              by_var = "location",
              n = 4,
              showcode = TRUE)
```
plot\_select\_one *Plotting Select one variable*

#### Description

Note that if the column order is set in the xlsform choice part, the variable will be de factor considered as ordinal and the default ordering will not be done based on frequency

#### Usage

```
plot_select_one(
  datalist,
  dico,
  var,
  datasource = NULL,
  n = NULL,showcode = FALSE
)
```
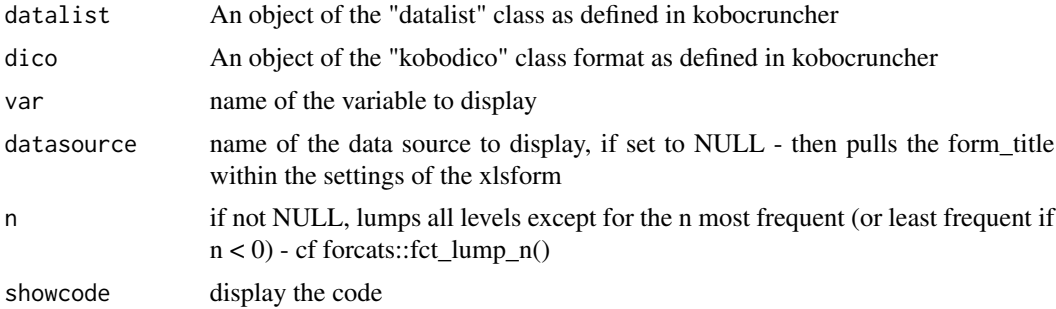

#### <span id="page-21-0"></span>Examples

```
dico <- kobo_dico( xlsformpath = system.file("sample_xlsform.xlsx", package = "kobocruncher") )
datalist <- kobo_data(datapath = system.file("data.xlsx", package = "kobocruncher") )
plot_select_one(datalist = datalist,
            dico = dico,
            var = "profile.country",
            showcode = TRUE)
## Exmaple with lumping
plot_select_one(datalist = datalist,
            dico = dico,
            var = "profile.country",
            n = 1,showcode = TRUE)
# plot_select_one(datalist = datalist,
# dico = dico,
# var = "profile.countryerror",
# showcode = TRUE)
```
plot\_select\_one\_cross *Plotting Select one variable with cross tabulation on a second categorical variable*

#### Description

Note that if the column order is set in the xlsform choice part, the variable will be de factor considered as ordinal and the default ordering will not be done based on frequency

#### Usage

```
plot_select_one_cross(
  datalist = datalist,
  dico = dico,
  var,
  by_var,
  datasource = NULL,
  n = NULL,
  n_by = NULL,showcode = FALSE
)
```
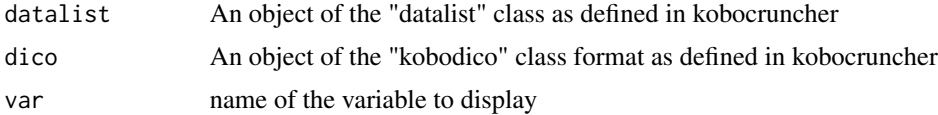

<span id="page-22-0"></span>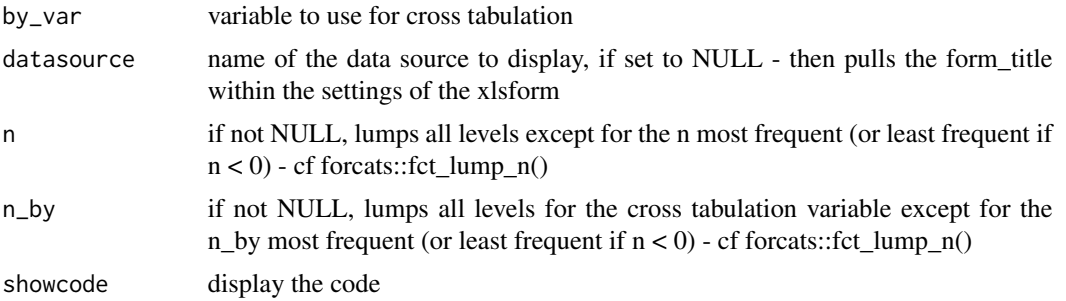

#### Examples

```
dico <- kobo_dico( xlsformpath = system.file("sample_xlsform.xlsx", package = "kobocruncher") )
datalist <- kobo_data(datapath = system.file("data.xlsx", package = "kobocruncher") )
```

```
plot_select_one_cross(datalist = datalist,
              dico = dico,
              var = "profile.country",
              by_var = "profile.occupation",
              showcode = TRUE
              )
## test if variable are not in the same frame...
plot_select_one_cross(datalist = datalist,
              dico = dico,
              var = "profile.country",
              by_var = "members.sex",
              n = 5,
              n_by = 5,
              showcode = TRUE
              \lambda
```
plot\_text *Plotting Open Text variables*

#### Description

Plotting Open Text variables

#### Usage

```
plot_text(
  datalist = datalist,
  dico = dico,
  var,
  datasource = NULL,
  showcode = FALSE
\mathcal{L}
```
# <span id="page-23-0"></span>Arguments

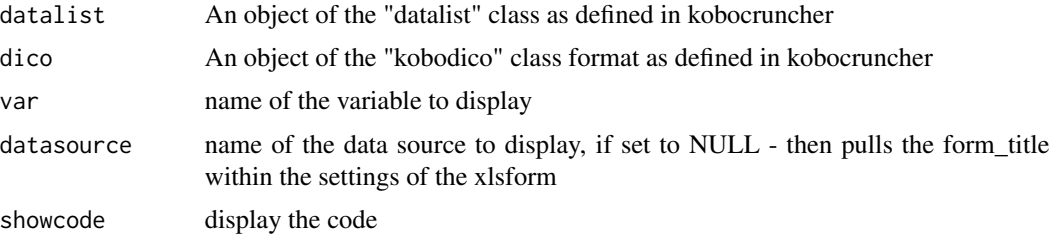

#### Examples

```
dico <- kobo_dico(xlsformpath = system.file("sample_xlsform.xlsx", package = "kobocruncher"))
datalist <- kobo_data(datapath = system.file("data.xlsx", package = "kobocruncher") )
```

```
plot_text(datalist = datalist,
              dico = dico,
              var = "profile.occupation",
              showcode = TRUE)
```
run\_app *Run the Shiny Application*

#### Description

Run the Shiny Application

#### Usage

```
run_app(
 onStart = NULL,
 options = list(),
  enableBookmarking = NULL,
 uiPattern = "/",
  ...
)
```
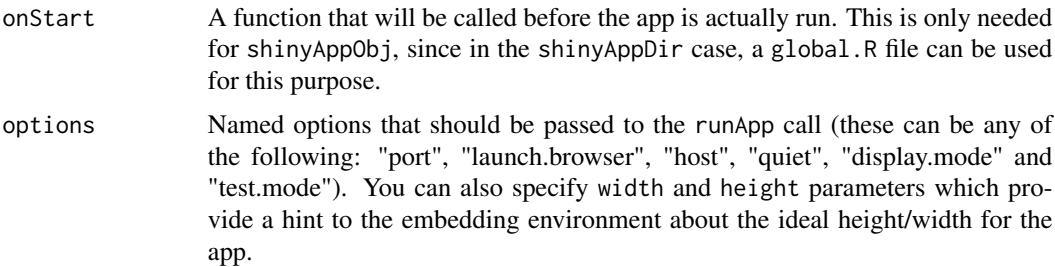

<span id="page-24-0"></span>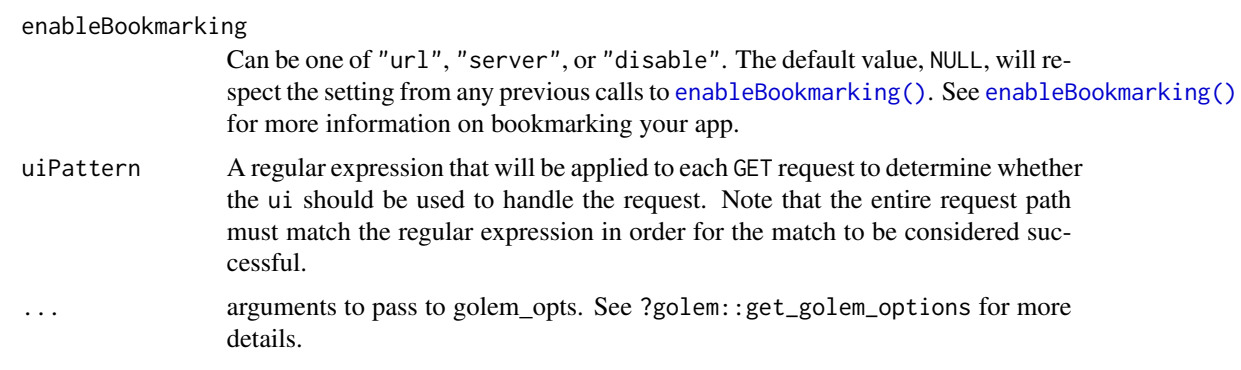

#### Value

a shiny app

#### Examples

# run\_app()

template\_1\_exploration

*Initial Template for Automatic Data Exploration*

#### Description

This template is designed for initial data crunching - The first RMD template gives an output in HTML for easy navigation - the left menu provides smooth transition. It includes a function to automatically run throughout all the survey content. During this stage, data cleaning and new variable creation can be performed through iterations This report also includes each plot syntax so that they can be easily pasted for the second report

#### Usage

```
template_1_exploration(
  datafolder = "data-raw",
  ridl = "ridlproject",
  data = "data.xlsx",form = "form.xlsx",
  datasource = "Study name reference",
 publish = "no",
  republish = "no",
  visibility = "public",
  stage = "exploration_initial",
  language = ",
  folder = "Report"
)
```
# Arguments

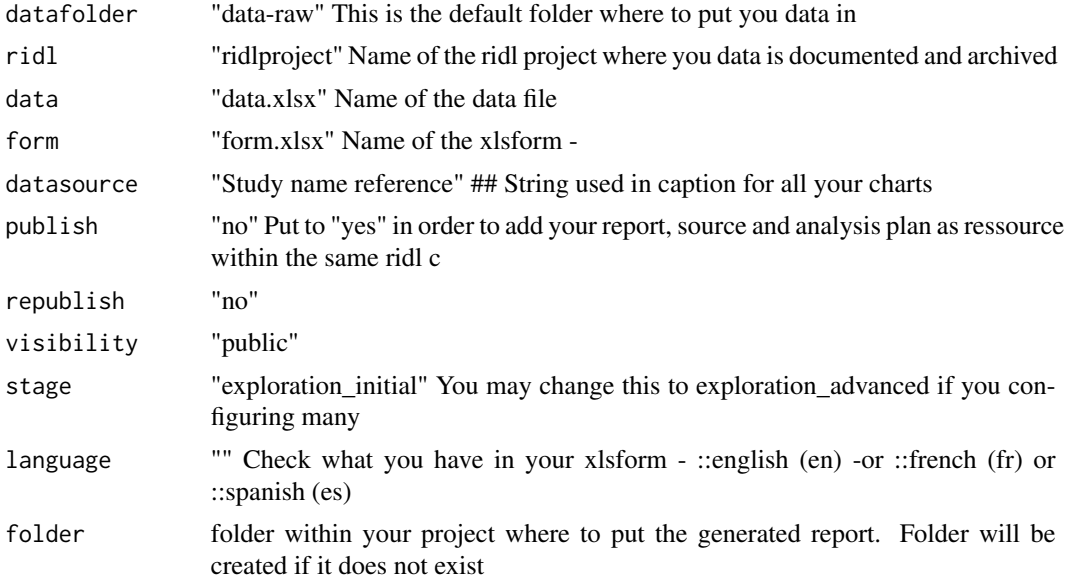

# Value

nothing the file for the report is generated

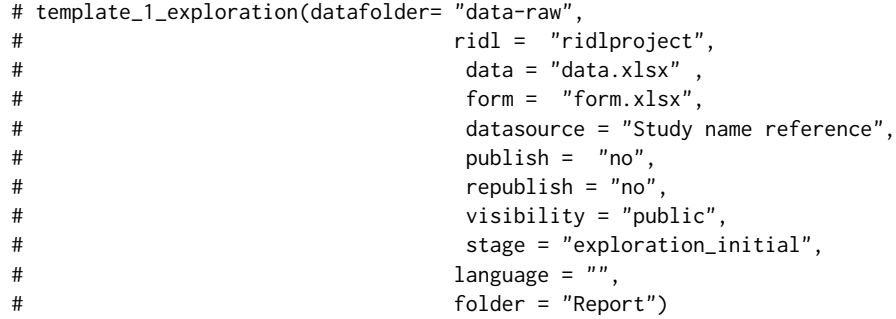

# <span id="page-26-0"></span>Index

enableBookmarking(), *[25](#page-24-0)* kobo\_anonymise, [2](#page-1-0) kobo\_cruncher, [3](#page-2-0) kobo\_data, [4](#page-3-0) kobo\_dico, [5](#page-4-0) kobo\_frame, [5](#page-4-0) kobo\_indicator, [6](#page-5-0) kobo\_likert, [9](#page-8-0) kobo\_prepare\_form, [9](#page-8-0) kobo\_ridl, [11](#page-10-0) label\_choiceset, [12](#page-11-0) label\_varhint, [13](#page-12-0) label\_varname, [14](#page-13-0) plot\_correlation, [14](#page-13-0) plot\_header, [15](#page-14-0) plot\_integer, [16](#page-15-0) plot\_integer\_cross, [17](#page-16-0) plot\_likert, [18](#page-17-0) plot\_select\_multiple, [19](#page-18-0) plot\_select\_multiple\_cross, [20](#page-19-0) plot\_select\_one, [21](#page-20-0) plot\_select\_one\_cross, [22](#page-21-0) plot\_text, [23](#page-22-0)

run\_app, [24](#page-23-0)

template\_1\_exploration, [25](#page-24-0)